## How to access read-only EMR

## **Sunrise access for non-activated EMR Sites**

How to request read-only access for non-EMR-trained SA Health staff to clinical information from non-active EMR sites

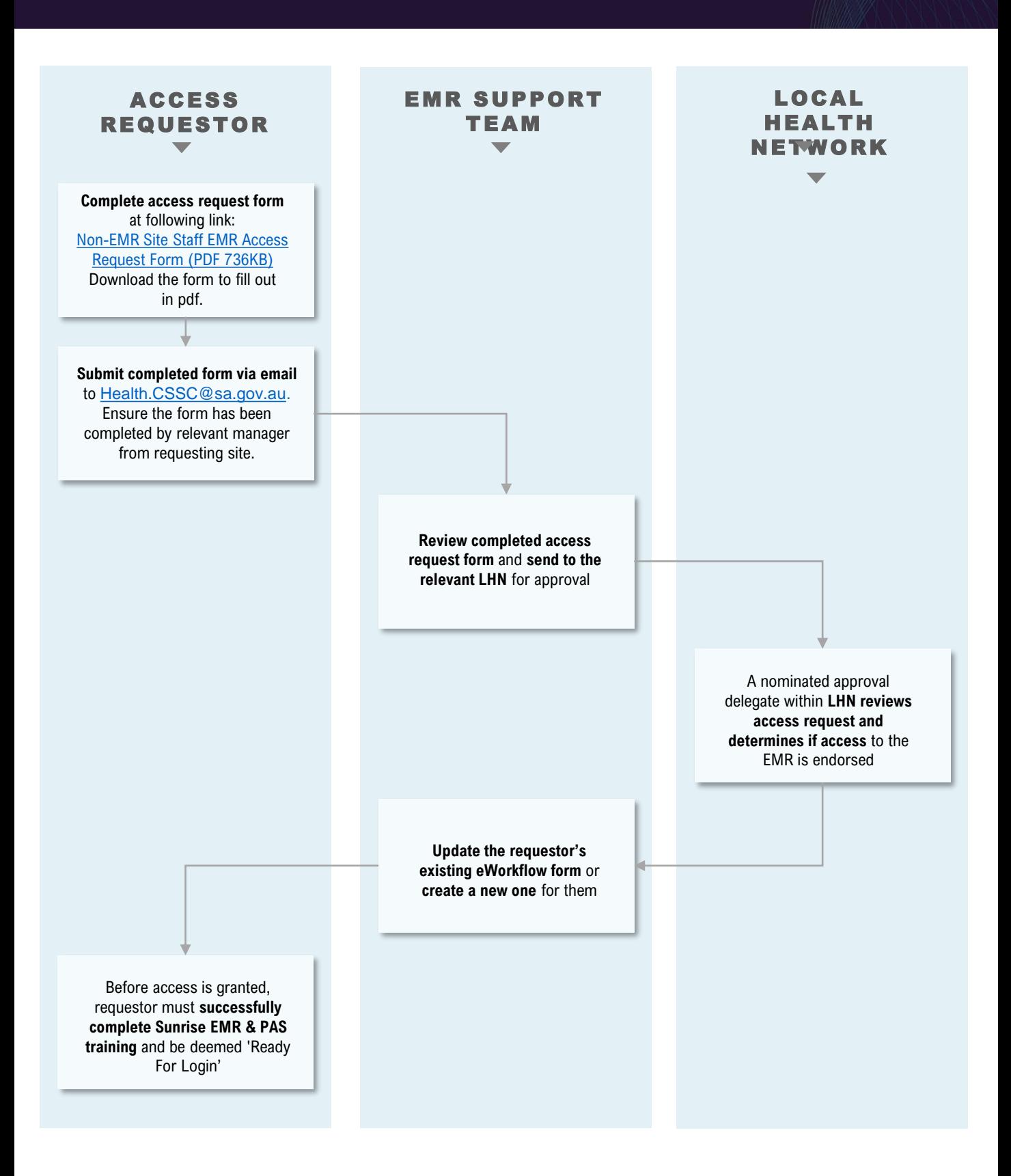